# Package 'ThresholdROC'

March 3, 2020

Type Package

Title Optimum Threshold Estimation

Version 2.8.2

Date 2020-03-03

Author Sara Perez-Jaume, Natalia Pallares, Konstantina Skaltsa

Maintainer Sara Perez-Jaume <spjaume@gmail.com>

Description Functions that provide point and interval estimations of optimum thresholds for continuous diagnostic tests. The methodology used is based on minimizing an overall cost function in the two- and three-state settings. The package also provides functions for sample size determination and estimation of diagnostic accuracy measures. It also includes graphical tools.

License GPL  $(>= 2)$ 

**Depends**  $R (= 3.1.0)$ 

Imports MASS, numDeriv, pROC

LazyData TRUE

NeedsCompilation no

Repository CRAN

Date/Publication 2020-03-03 09:40:03 UTC

# R topics documented:

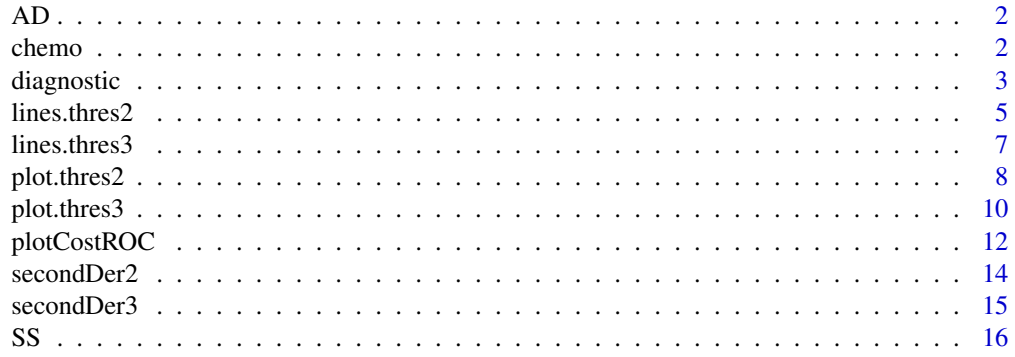

#### <span id="page-1-0"></span> $2 \tchem$

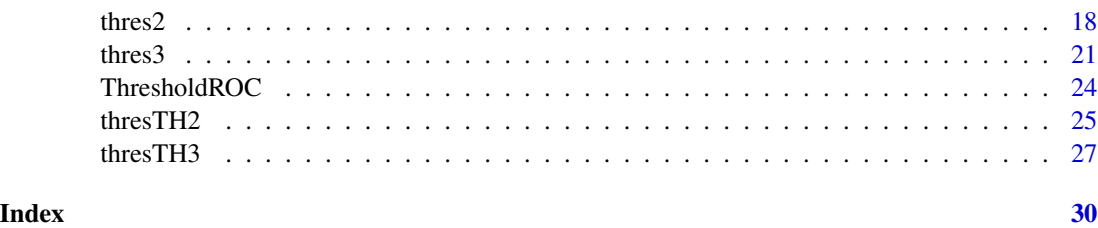

AD *Alzheimer's disease data*

#### **Description**

This dataset, obtained by Konstantina Skaltsa from Kapaki et al. 2003, contains measurements from the tau protein located in the cerebrospinal fluid (Tau variable) of 49 control subjects (Status==0) and 49 patients with Alzheimer's disease (Status==1). A column indicating the identifier of the subject is also included (id variable).

#### Usage

data("AD")

#### References

Kapaki E, Paraskevas G, Zalonis I, Zournas C. (2003). CSF Tau Protein and beta-amyloid (1-42) in Alzheimer's Disease diagnosis: Discrimination from Normal Ageing and the Other Dementias in the Greek Population. European Journal of Neurology, 10, 119-128.

Skaltsa K, Jover L, Carrasco JL. (2010). Estimation of the diagnostic threshold accounting for decision costs and sampling uncertainty. Biometrical Journal 52(5):676-697.

chemo *Response to chemotherapy data set*

#### **Description**

This dataset contains Standardized Uptake Value (SUV) measurements (SUV variable) from 50 patients of breast cancer who underwent chemotherapy. After surgery, response to chemotherapy was evaluated using the pathology results in the surgical specimens, which was taken as gold standard by assigning one of the following three states: stable disease, partial remission and complete remission (resp variable). A column indicating the identifier of the patient is also included (id variable).

#### Usage

data("chemo")

#### <span id="page-2-0"></span>diagnostic 3

#### References

Duch J, Fuster D, Munoz M, Fernandez P, Paredes P, Fontanillas M, Guzman F, Rubi S, Lomena F, Pons F. (2009). 18 F-FDG PET/CT for Early Prediction of Response to Neoadjuvant Chemotherapy in Breast Cancer. European Journal of Nuclear Molecular Imaging, 36, 1551-1557.

Skaltsa K, Jover L, Fuster D, Carrasco JL. (2012). Optimum threshold estimation based on cost function in a multistate diagnostic setting. Statistics in Medicine, 31:1098-1109.

diagnostic *Diagnostic tests*

#### Description

This function calculates common measures of accuracy of diagnostic tests involving 2x2 contingency tables of classification results (usually, test outcome versus status tables).

#### Usage

```
diagnostic(tab, method = c("par", "exact"),
  casecontrol = FALSE, p = NULL, conf.level = 0.95)
```
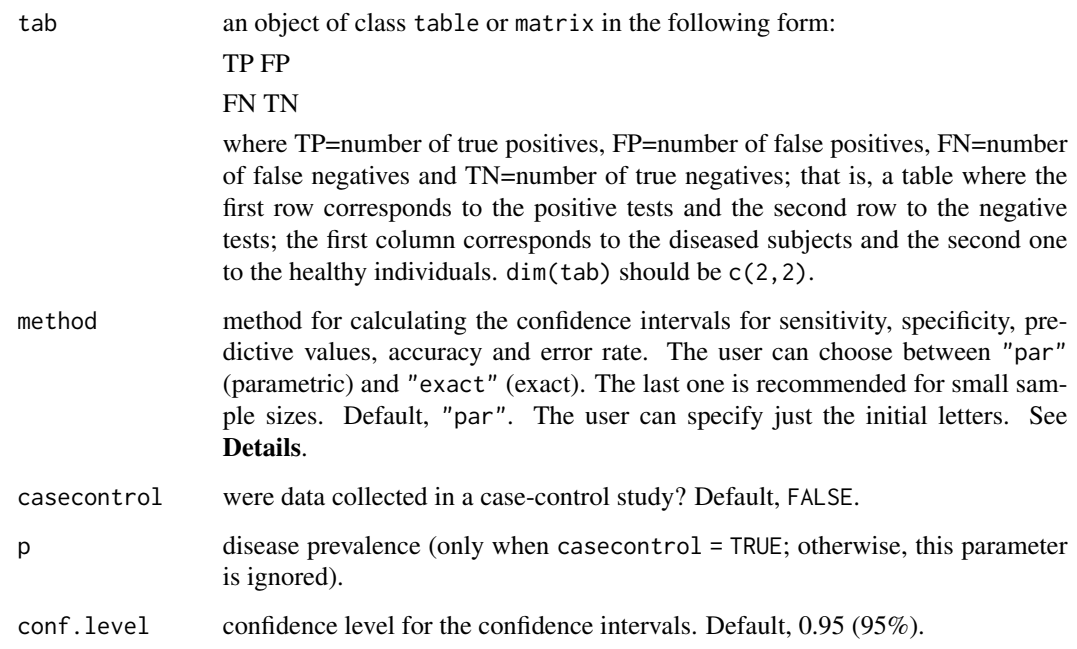

#### Details

For details about the expressions for the statistical measures calculated by this function, see References.

Since sensitivity, specificity, predictive values, accuracy and error rate are proportions, their confidence intervals are calculated using the functions prop. test (if method = "par") and binom. test (if method = "exact") from the stats package.

Confidence intervals for the likelihood ratios are calculated using the formulas proposed in Zhou et al (2002), Section 4.1.3. Furthermore, when likelihood ratios can not be calculated due to division by 0, the following correction is applied: 0.5 units are added to tab.

Confidence intervals for the odds ratio are calculated using the formulas proposed in Zhou et al (2002), Section 4.1.4. The same correction described before is applied when odds ratio can not be calculated due to division by 0.

Confidence intervals for the Youden index are calculated using the expression

$$
CI(1 - \alpha) = (Y - z_{1-\alpha/2} * Var(Y), Y + z_{1-\alpha/2} * Var(Y)),
$$

where Y is the Youden index estimate,  $z_{1-\alpha/2}$  is the  $1-\alpha/2$  quantile of a  $N(0, 1)$  distribution and  $Var(Y)$  is the variance of the Youden index estimator, which is calculated as  $Var(Sensitivity)$  +  $Var(Specificity)$ .

#### Value

A data. frame with ten rows and three columns containing the point estimate and confidence intervals for the following statistical measures: sensitivity, specificity, positive predictive value, negative predictive value, positive likelihood ratio, negative likelihood ratio, odds ratio, Youden index, accuracy and error rate.

#### Author(s)

Sara Perez-Jaume, Natalia Pallares

#### References

Youden, WJ. (1950). Index for rating diagnostic tests. Cancer 3:32-35.

Zhou XH, Obuchowski NA and McClish DK. (2002). Statistical methods in diagnostic medicine. John Wiley and sons.

#### See Also

[thres2](#page-17-1)

#### Examples

```
# example 1 (Zhou et al, 2002)
japan <- matrix(c(56, 23, 6, 78), ncol=2, byrow=TRUE)
colnames(japan) <- c("D", "nD")
rownames(japan) \leq c("+", "-")
```
<span id="page-3-0"></span>

```
lines.thres2 5
```

```
japan
p <- 0.196 # disease prevalence
diagnostic(japan, "par", casecontrol=TRUE, p=p)
# example 2
table \leftarrow matrix(c(22, 2, 3, 3), ncol=2, byrow=TRUE)diagnostic(table, "par")
diagnostic(table, "exact")
# example 3
table2 < - matrix(c(22, 2, 0, 3), ncol=2, byrow=TRUE)diagnostic(table2, "exact")
# example 4
# generate a random sample of diseased and non-diased subjects
n1 <- 100
n2 < -100set.seed(1234)
par1.1 < -0par1.2 <- 1
par2.1 < -2par2.2 < -1k1 <- rnorm(n1, par1.1, par1.2) # non-diseased
k2 <- rnorm(n2, par2.1, par2.2) # diseased
# threshold estimation
rho <- 0.2 # prevalence
thres <- thres2(k1, k2, rho, method="equal", ci.method="delta")$T$thres
# diagnostic test using the threshold estimate
marker <- c(k1, k2) # biomarker
condition <- c(rep("nD", length(k1)), rep("D", length(k2))) # condition
test <- ifelse(marker<thres, "-", "+") # test outcome according to thres
# build the table
table3 <- table(test, condition)[2:1, ]
# diagnostic test
round(diagnostic(table3), 3)
```

```
lines.thres2 Add threshold lines to a plot (two-state setting)
```
#### **Description**

The function includes vertical lines for the threshold and confidence interval in a plot created with plot.thres2().

#### Usage

```
## S3 method for class 'thres2'
lines(x, ci = TRUE, which.boot = c("norm", "perc"),
 col = 1, lty = c(1, 2), lwd = 1, ...)
```
#### <span id="page-5-0"></span>Arguments

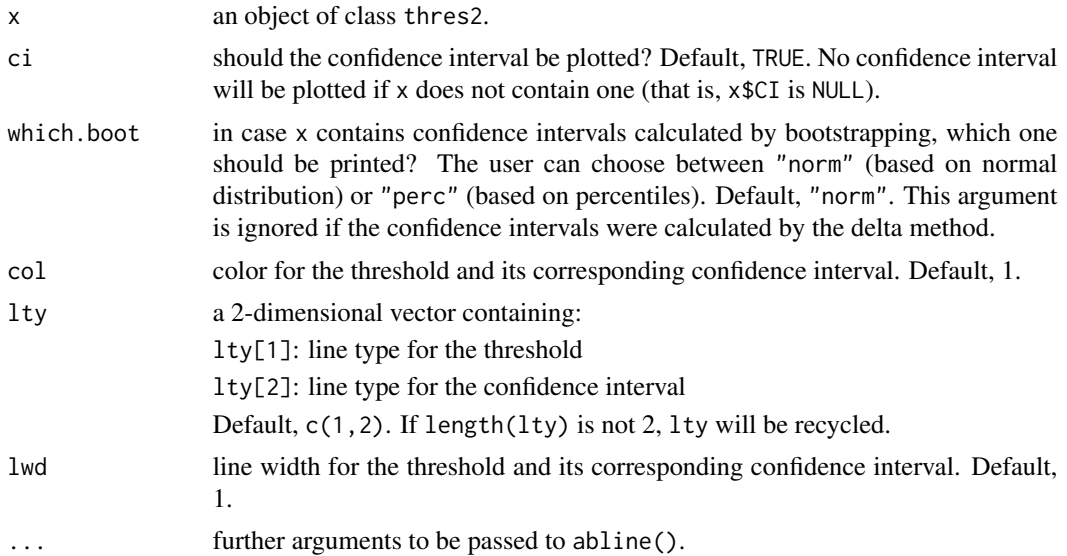

## Value

With a plot. thres2 open, this function adds lines for the required threshold.

#### References

Skaltsa K, Jover L, Carrasco JL. (2010). Estimation of the diagnostic threshold accounting for decision costs and sampling uncertainty. Biometrical Journal 52(5):676-697.

#### See Also

[thres2](#page-17-1), [plot.thres2](#page-7-1)

#### Examples

```
n1 < -100n2 <- 100
set.seed(1234)
par1.1 < -0par1.2 <- 1
par2.1 < -2par2.2 <- 1
rho <-0.2k1 <- rnorm(n1, par1.1, par1.2) # non-diseased
k2 \leq -rnorm(n2, par2.1, par2.2) # diseased
thres <- thres2(k1, k2, rho, method="eq", ci.method="d")
plot(thres, col=c(1, 2, 4), lwd=c(2, 2, 1), leg.pos="topright")
thresunequal <- thres2(k1, k2, rho, method="unequal", ci=FALSE)
lines(thresunequal, col=3) # almost the same; no confidence interval
```
#### <span id="page-6-0"></span>lines.thres3 7

```
## Not run:
 thresboot <- thres2(k1, k2, rho, method="emp", ci.method="b")
 lines(thresboot, col=5, which.boot="norm")
## End(Not run)
```
<span id="page-6-1"></span>lines.thres3 *Add threshold lines to a plot (three-state setting)*

#### Description

The function includes vertical lines for the thresholds and confidence intervals in a plot created with plot.thres3().

### Usage

```
## S3 method for class 'thres3'
lines(x, ci = TRUE, which.boot = c("norm", "perc"),
 col = 1, lty = c(1, 2), lwd = 1, ...)
```
#### Arguments

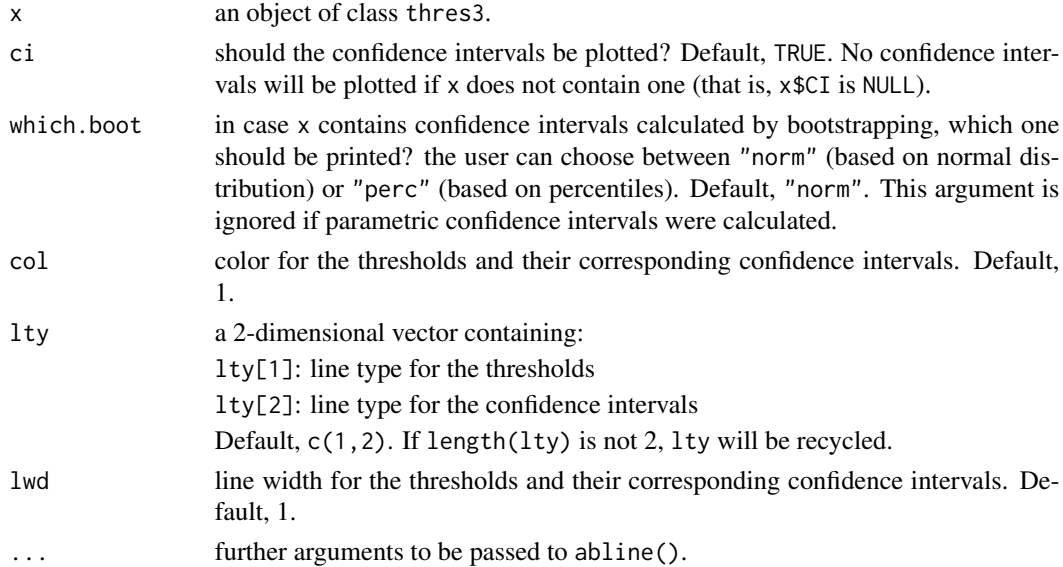

#### Value

With a plot. thres3 open, this function adds lines for the required threshold estimates.

#### References

Skaltsa K, Jover L, Fuster D, Carrasco JL. (2012). Optimum threshold estimation based on cost function in a multistate diagnostic setting. Statistics in Medicine, 31:1098-1109.

#### <span id="page-7-0"></span>See Also

[thres3](#page-20-1), [plot.thres3](#page-9-1)

#### Examples

```
set.seed(1234)
n < - 100k1 <- rlnorm(n)
k2 \leq -rnorm(n, 3, 1)k3 \le rnorm(n, 5, 1)rho <- c(1/3, 1/3, 1/3)
# assuming trinormality
start \leq c(mean(k1), mean(k3))
thres1 <- thres3(k1, k2, k3, rho, dist1="norm", dist2="norm",
                 dist3="norm", start=start, ci.method="param")
# not assuming trinormality
start2 <- c(0.05, 0.6, 0.5, 0.95)
set.seed(2014)
thres2 <- thres3(k1, k2, k3, rho, start=start2, B=1000,
                ci.method="boot", dist1="lnorm", dist2="norm",
                dist3="norm")
plot(thres2, leg.pos="topright", leg.cex=0.8, col=1:4)
lines(thres1, col=5)
```
<span id="page-7-1"></span>

plot.thres2 *Threshold and density plot (two-state setting)*

#### Description

This function provides a graph including the sample densities (diseased and non-diseased populations), the threshold and its confidence interval.

#### Usage

```
## S3 method for class 'thres2'
plot(x, bw = c("nrd0", "nrd0"), ci = TRUE,which.boot = c("norm", "perc"), col = <math>c(1, 2, 3)</math>,lty = c(1, 1, 1, 2), lwd = c(1, 1, 1),legend = TRUE, leg.pos = "topleft", leg.cex = 1,
  xlim = NULL, ylim = NULL,main = paste0("Threshold estimate ", ifelse(ci, "and CI ", ""),
  "(method ", x$T$method, ")"),
  xlab = "", ...)
```
# plot.thres2 9

# Arguments

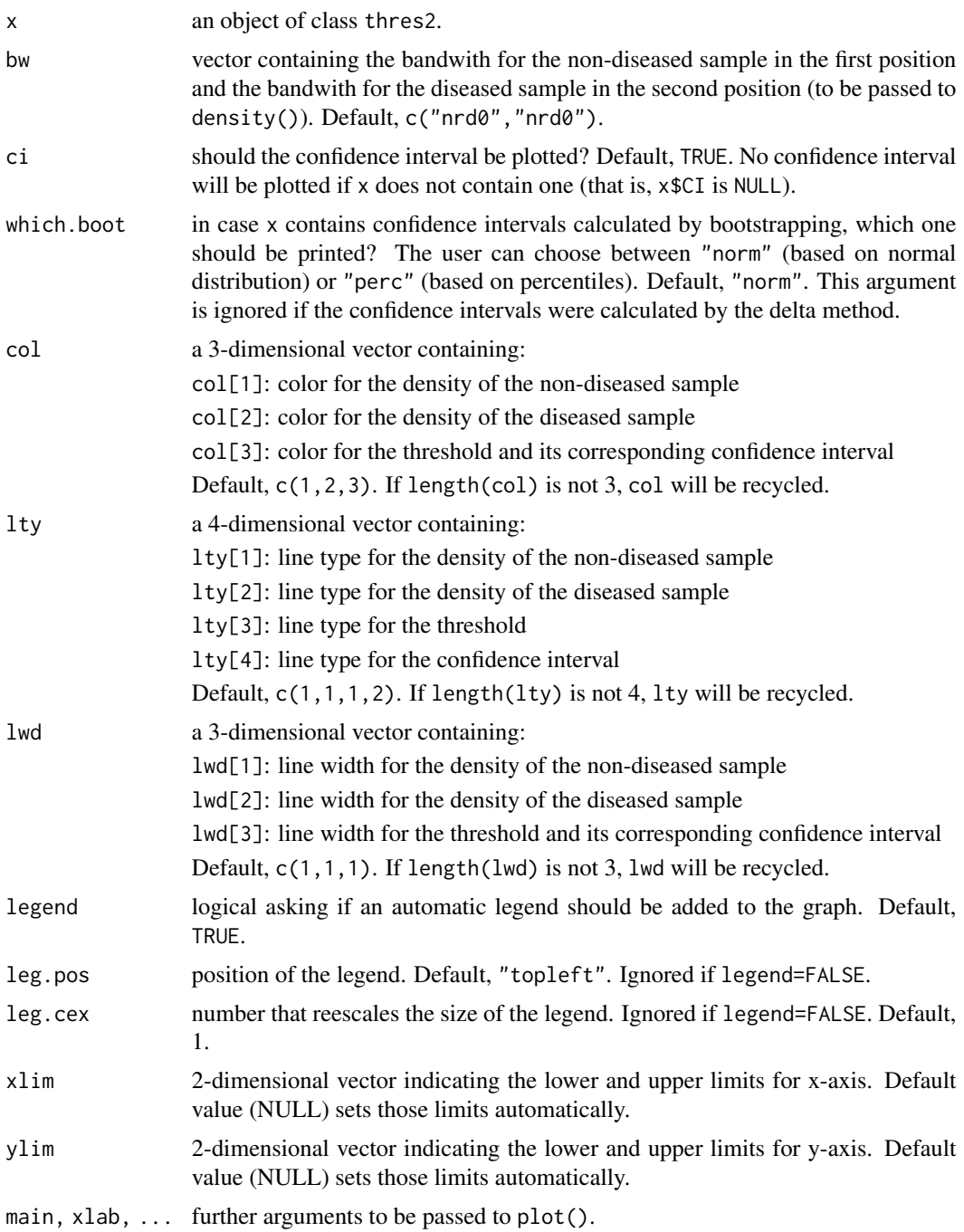

# Value

Estimates of the density functions for both samples and vertical lines representing the threshold and its confidence limits are drawn.

#### <span id="page-9-0"></span>References

Skaltsa K, Jover L, Carrasco JL. (2010). Estimation of the diagnostic threshold accounting for decision costs and sampling uncertainty. Biometrical Journal 52(5):676-697.

#### See Also

[thres2](#page-17-1), [lines.thres2](#page-4-1)

#### Examples

```
n1 < -100n2 < -100set.seed(1234)
par1.1 < -0par1.2 < -1par2.1 < -2par2.2 < -1rho < -0.2k1 <- rnorm(n1, par1.1, par1.2) # non-diseased
k2 \leq -rnorm(n2, par2.1, par2.2) # diseased
thres <- thres2(k1, k2, rho, method="eq", ci.method="d")
plot(this, col=c(1, 2, 4), lwd=c(2, 2, 1), leg.pos="topright")
```
<span id="page-9-1"></span>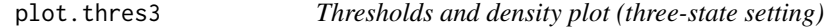

#### Description

This function provides a graph including the three sample densities, the thresholds and their confidence intervals.

#### Usage

```
## S3 method for class 'thres3'
plot(x, bw = c("nrd0", "nrd0", "nrd0"), ci = TRUE,which.boot = c("norm", "perc"), col = c(1, 2, 3, 4),lty = c(1, 1, 1, 1, 2), lwd = c(1, 1, 1, 1),legend = TRUE, leg.pos = "topleft", leg.cex = 1,
  xlim = NULL, ylim = NULL,
 main = paste0("Threshold estimates", ifelse(ci, " and CIs", "")),
 xlab = "", ...)
```
#### Arguments

x an object of class thres3.

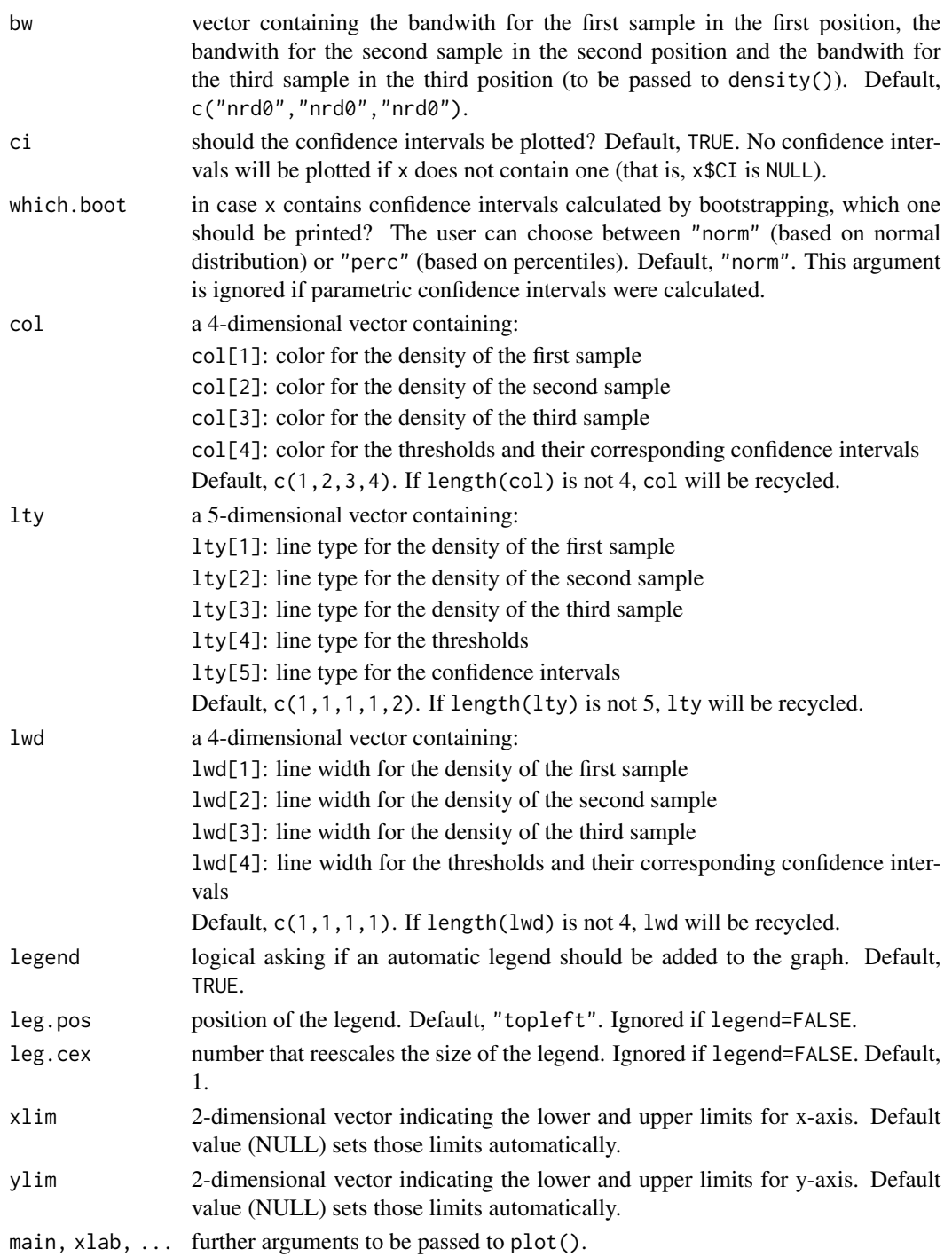

# Value

Estimates of the density functions for the three samples and vertical lines representing the thresholds and their confidence limits are drawn.

#### <span id="page-11-0"></span>References

Skaltsa K, Jover L, Fuster D, Carrasco JL. (2012). Optimum threshold estimation based on cost function in a multistate diagnostic setting. Statistics in Medicine, 31:1098-1109.

#### See Also

[thres3](#page-20-1), [lines.thres3](#page-6-1)

#### Examples

```
set.seed(1234)
n < -100k1 <- rlnorm(n)
k2 \leq -rnorm(n, 3, 1)k3 \leq rnorm(n, 5, 1)rho <- c(1/3, 1/3, 1/3)
# assuming trinormality
start <- c(mean(k1), mean(k3))
thres <- thres3(k1, k2, k3, rho, dist1="norm", dist2="norm",
                dist3="norm", start=start, ci.method="param")
plot(thres, leg.pos="topright")
# not assuming trinormality
thres <- thres3(k1, k2, k3, rho, dist1="lnorm", dist2="norm",
                dist3="norm", ci.method="boot")
plot(thres, leg.pos="topright", which.boot="perc")
```
plotCostROC *Plot ROC curve and cost function*

#### Description

This function plots the ROC curve and the cost function associated to the disease prevalence and costs.

# Usage

 $plotCostROC(x, type = "l", ...)$ 

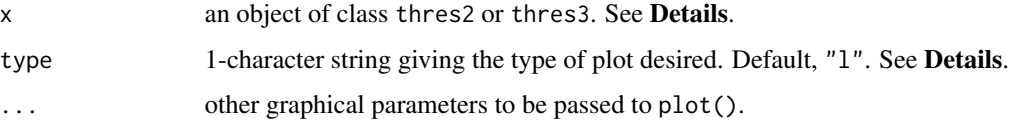

#### <span id="page-12-0"></span>plotCostROC 13

#### Details

If the argument x was constructed with method="empirical", the argument extra.info should be switched to TRUE (this only applies when x is an object of class thres2).

For parameter type the following values are possible: "p" for points, "1" for lines, "b" for both points and lines, "c" for empty points joined by lines, "o" for overplotted points and lines, "s" and "S" for stair steps and "h" for histogram-like vertical lines. Finally, "n" does not produce any points or lines.

#### Value

When x is an object of class thres2, two plots are produced. The first one shows the cost function with the cost minimising threshold in red. The second one is the step ROC curve with the sensitivity and specificity achieved in red. If method = "empirical" is used when building x, empirical cost function and ROC curve are plotted.

When x is an object of class thres3, two plots are produced. The first one shows the cost function  $C(T1)$  with the first cost minimising threshold in red. The second one shows the cost function  $C(T2)$ with the second cost minimising threshold in red.

#### **Note**

This function uses the plot() function and further arguments can be set to customise the resulting plot.

#### References

Skaltsa K, Jover L, Carrasco JL. (2010). Estimation of the diagnostic threshold accounting for decision costs and sampling uncertainty. Biometrical Journal 52(5):676-697.

Skaltsa K, Jover L, Fuster D, Carrasco JL. (2012). Optimum threshold estimation based on cost function in a multistate diagnostic setting. Statistics in Medicine, 31:1098-1109.

#### See Also

[thres2](#page-17-1)

#### Examples

```
## Not run:
# example 1: x is an object of class 'thres2'
n1 < -100n2 <- 100
set.seed(19998)
par1.1 < -0par1.2 < -1par2.1 < -2par2.2 <- 1
rho <-0.3k1 \leq -\text{norm}(n1, \text{par1.1}, \text{par1.2}) # non-diseased
k2 \leq -rnorm(n2, par2.1, par2.2) # diseased
x <- thres2(k1, k2, rho, method="emp", ci.method="boot", extra=TRUE)
```

```
par(mfrow=c(1,2))
plotCostROC(x)
# example 2: x is an object of class 'thres3'
set.seed(2015)
n < - 100k1 \leq -\text{rlnorm}(n)k2 \leq -rnorm(n, 3, 1)k3 \leq rnorm(n, 5, 1)rho <- c(1/3, 1/3, 1/3)
y <- thres3(k1, k2, k3, rho, B=1000, ci.method="boot", dist1="lnorm", dist2="norm", dist3="norm")
par(mfrow=c(1,2))
plotCostROC(y)
## End(Not run)
```
secondDer2 *Second partial derivative of the cost function (two-state setting)*

#### **Description**

This function calculates the second partial derivative of the cost function at a given threshold.

#### Usage

secondDer2(x)

#### Arguments

x an object of class thres2.

#### Details

This function evaluates the second derivative of the cost function at the threshold estimate so that the user can assess if this is positive (meaning that the estimation of the threshold leads to a minimum in the cost function) or close to zero and hence the minimum of the cost function does not exist. A closed formula is given when assuming binormality, otherwise the second derivative is evaluated numerically in the threshold estimate using functions from the package numDeriv.

#### Value

The value of the second derivative of the cost function at the given threshold.

#### References

Skaltsa K, Jover L, Carrasco JL. (2010). Estimation of the diagnostic threshold accounting for decision costs and sampling uncertainty. Biometrical Journal 52(5):676-697.

#### <span id="page-14-0"></span>secondDer3 15

#### See Also

[thres2](#page-17-1)

#### Examples

```
n1 < -100n2 < -100set.seed(1234)
par1.1 <- 0
par1.2 <- 1
par2.1 <- 2
par2.2 < -1rho <-0.2k1 <- rnorm(n1, par1.1, par1.2) # non-diseased
k2 \leq -\text{norm}(n2, \text{par2.1}, \text{par2.2}) # diseased
x <- thres2(k1, k2, rho, method="equal", ci.method="delta")
secondDer2(x)
```
secondDer3 *Second partial derivative of the cost function (three-state setting)*

#### Description

This function calculates the second partial derivatives of the cost function at a given pair of thresholds.

#### Usage

secondDer3(x)

#### Arguments

x an object of class thres3.

#### Details

This function evaluates the second partial derivatives of the cost function at the threshold estimates so that the user can assess if these are positive (meaning that the estimation of the thresholds leads to a minimum in the cost function) or close to zero and hence the minimum of the cost function does not exist. A closed formula is given when assuming trinormality, otherwise the second derivatives are evaluated numerically in the threshold estimates using functions from the package numDeriv.

#### Value

The value of the second derivative of the cost function at the given thresholds.

#### <span id="page-15-0"></span>References

Skaltsa K, Jover L, Fuster D, Carrasco JL. (2012). Optimum threshold estimation based on cost function in a multistate diagnostic setting. Statistics in Medicine, 31:1098-1109.

#### See Also

[thres3](#page-20-1)

#### Examples

```
## Not run:
set.seed(1234)
n < -100k1 \leftarrow \text{rlnorm}(n)k2 \leq -rnorm(n, 3, 1)k3 \le rnorm(n, 5, 1)rho <- c(1/3, 1/3, 1/3)
start \leq c(mean(k1), mean(k3))
x <- thres3(k1, k2, k3, rho, dist1="norm", dist2="norm",
             dist3="norm", start=start, ci.method="param")
secondDer3(x)
```
## End(Not run)

SS *Sample size estimation (two-state setting)*

#### Description

Estimates the sample size and the optimum sample size ratio needed for a given width, costs, disease prevalence and significance level under the assumption of binormality.

#### Usage

```
SS(par1.1, par1.2, par2.1, par2.2=NULL, rho, width,
  costs=matrix(c(0, 0, 1, (1-rho)/rho), 2, 2, byrow=TRUE),
  var.equal=FALSE, alpha=0.05)
```
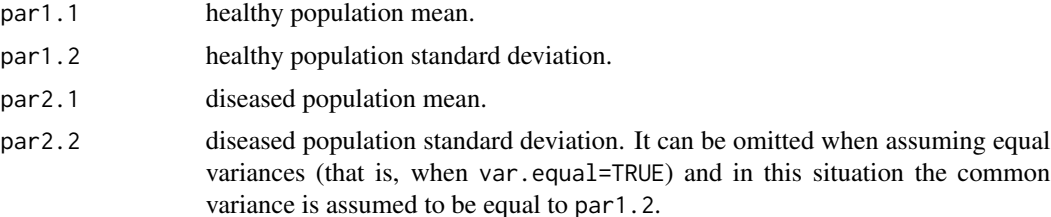

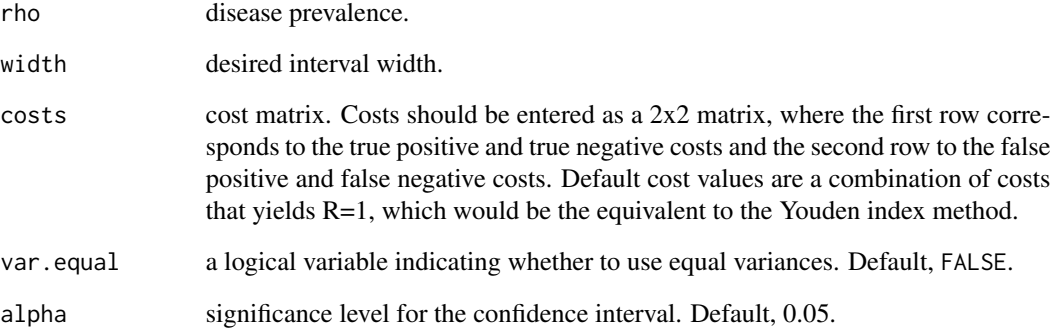

#### Value

an object of class SS which is a list with eight components:

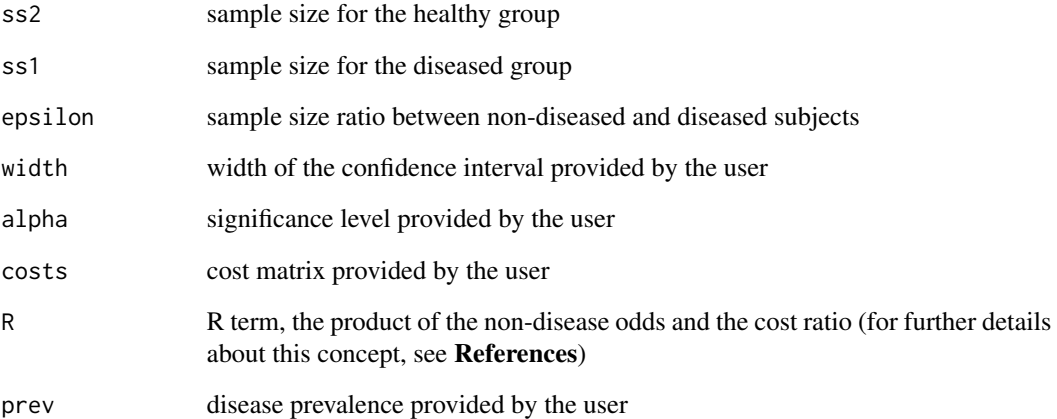

#### References

Skaltsa K, Jover L, Carrasco JL. (2010). Estimation of the diagnostic threshold accounting for decision costs and sampling uncertainty. Biometrical Journal 52(5):676-697.

#### Examples

```
par1.1 <- 0
par1.2 <- 1
par2.1 <- 2
par2.2 <- 1
rho <-0.3width <- 0.5
SS(par1.1, par1.2, par2.1, par2.2, rho, width, var.equal=TRUE)
```
#### <span id="page-17-1"></span><span id="page-17-0"></span>Description

This function calculates the threshold estimate and its corresponding confidence interval in a twostate setting.

#### Usage

```
thres2(k1, k2, rho,
 costs = matrix(c(0, 0, 1, (1 - rho)/rho), 2, 2, byrow = TRUE),method = c("equal", "unequal", "empirical", "parametric"),
 dist1 = NULL, dist2 = NULL, ci = TRUE, ci.method = c("delta", "boot"),
 B = 1000, alpha = 0.05, extra.info = FALSE, na.rm = FALSE, q1=0.05, q2=0.95)
```
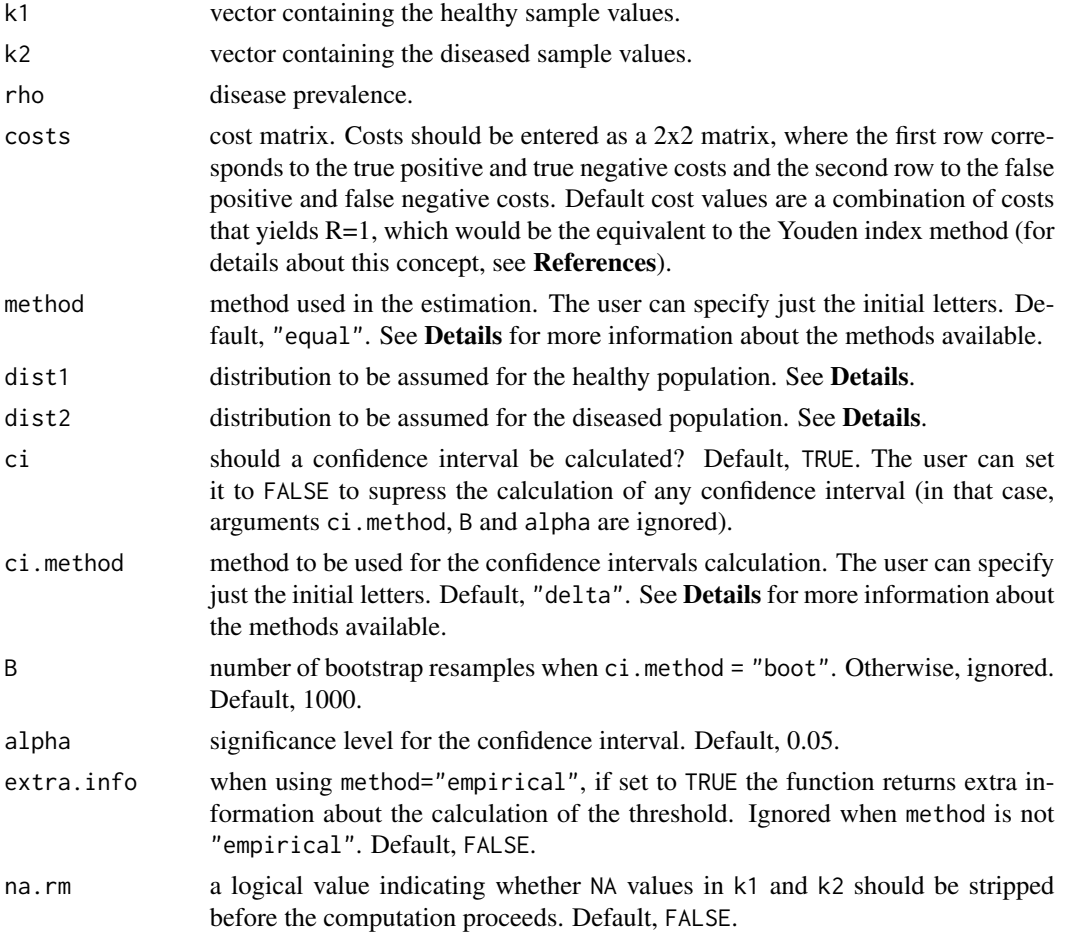

#### thres 2 and 2 and 2 and 2 and 2 and 2 and 2 and 2 and 2 and 2 and 2 and 2 and 2 and 2 and 2 and 2 and 2 and 2 and 2 and 2 and 2 and 2 and 2 and 2 and 2 and 2 and 2 and 2 and 2 and 2 and 2 and 2 and 2 and 2 and 2 and 2 and

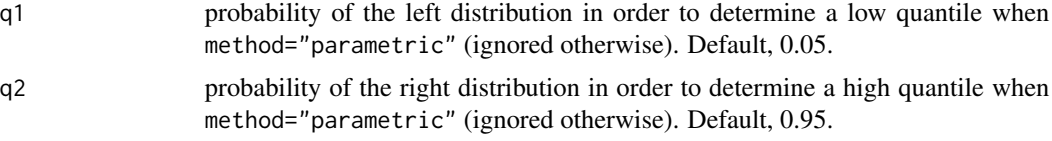

### Details

For parameter method the user can choose between "equal" (assumes binormality and equal variances), "unequal" (assumes binormality and unequal variances), "empirical" (leaves out any distributional assumption) or "parametric" (based on the distribution assumed for the two populations).

Parameters dist1 and dist2 can be chosen between the following 2-parameter distributions: "beta", "cauchy", "chisq" (chi-squared), "gamma", "lnorm" (lognormal), "logis" (logistic), "norm" (normal) and "weibull". Notice that dist1 and dist2 are only needed when method = "parametric".

For parameter ci.method the user can choose between "delta" (delta method is used to estimate the threshold standard error assuming a binormal underlying model) or "boot" (the confidence interval is calculated by bootstrap).

#### Value

An object of class thres2, which is a list with two components:

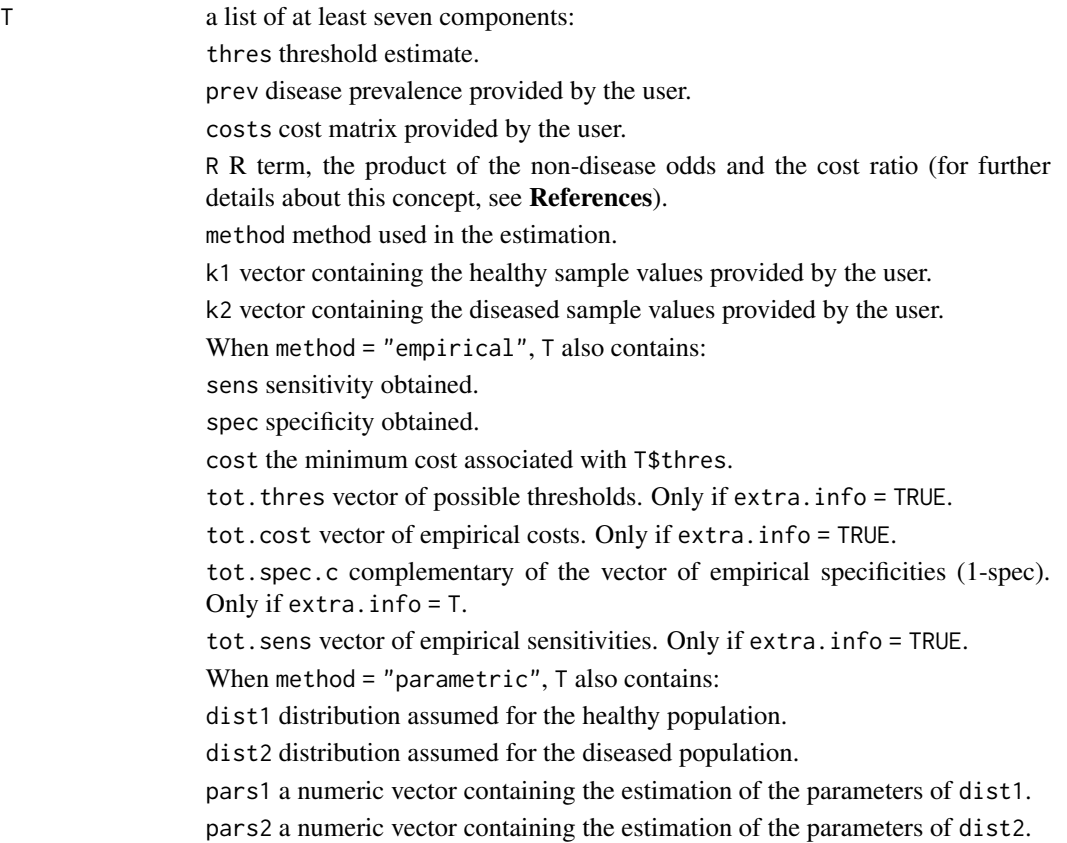

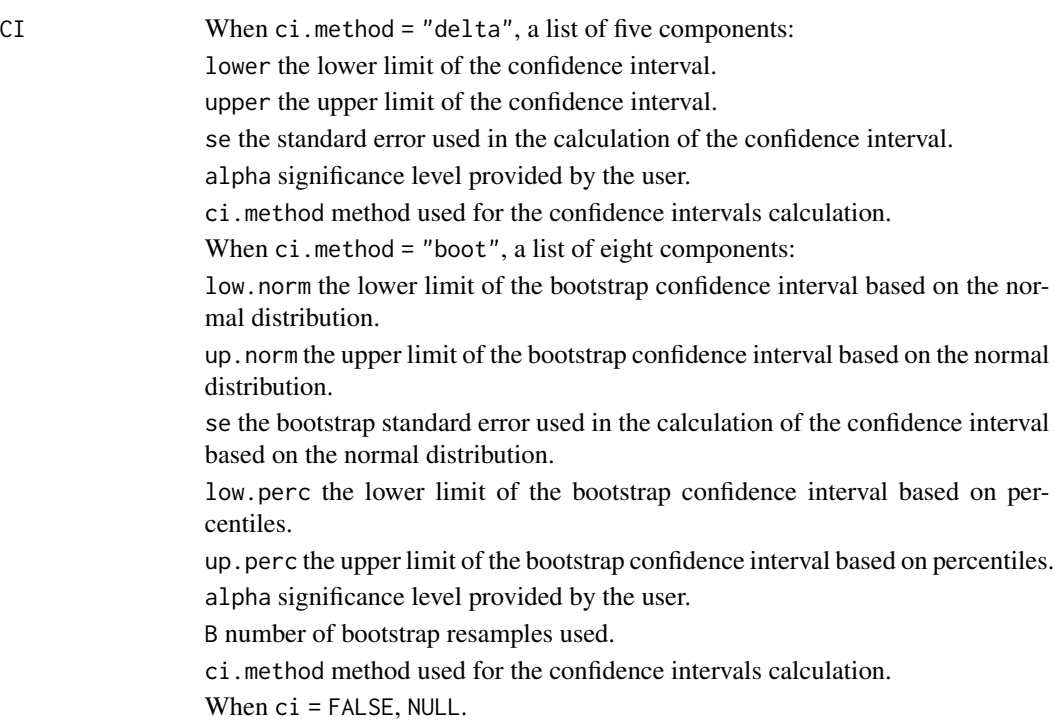

#### Note

It is assumed that k1 is the sample with lower values. If that is not the case, k1 and k2 (and the corresponding parameters) are exchanged.

#### References

Efron B, Tibshirani RJ. (1993). An introduction to the bootstrap, Chapman & Hall.

Skaltsa K, Jover L, Carrasco JL. (2010). Estimation of the diagnostic threshold accounting for decision costs and sampling uncertainty. Biometrical Journal 52(5):676-697.

#### See Also

[thresTH2](#page-24-1), [plot.thres2](#page-7-1), [lines.thres2](#page-4-1)

#### Examples

```
# example 1
n1 < -100n2 < - 100set.seed(1234)
par1.1 < -0par1.2 <- 1
par2.1 < -2par2.2 <- 1
rho <- 0.2
k1 <- rnorm(n1, par1.1, par1.2) # non-diseased
```
<span id="page-19-0"></span>

#### <span id="page-20-0"></span>thres3 21

```
k2 \leq -\text{norm}(n2, \text{par2.1}, \text{par2.2}) # diseased
thres2(k1, k2, rho, method="eq", ci.method="d")
thres2(k1, k2, rho, method="uneq", ci.method="d")
## Not run:
thres2(k1, k2, rho, method="empirical", ci.method="b")
# example 2
set.seed(1234)
k1 <- rnorm(50, 10, 3)
k2 <- rlnorm(55)
rho <-0.3thres2(k1, k2, rho, method="param", ci.method="boot", dist1="norm", dist2="lnorm")
## End(Not run)
# supress confidence intervals calculation
thres2(k1, k2, rho, method="equal", ci=FALSE)
thres2(k1, k2, rho, method="empirical", ci=FALSE)
```
<span id="page-20-1"></span>thres3 *Threshold point estimation and confidence intervals (three-state setting)*

#### Description

This function calculates the threshold estimates and their corresponding confidence intervals in a three-state setting.

#### Usage

```
thres3(k1, k2, k3, rho,
 costs = matrix(c(0, 1, 1, rho[1]/rho[2], 0, rho[3]/rho[2], 1, 1, 0),3, 3, byrow = TRUE), dist1 = "norm", dist2 = "norm",dist3 = "norm", start = NULL, ci = TRUE, ci.method = c("param", "boot"),B = 1000, alpha = 0.05, na.rm = FALSE)
```
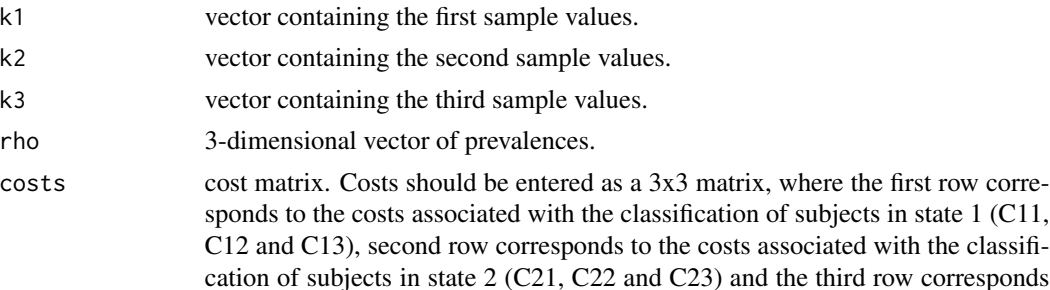

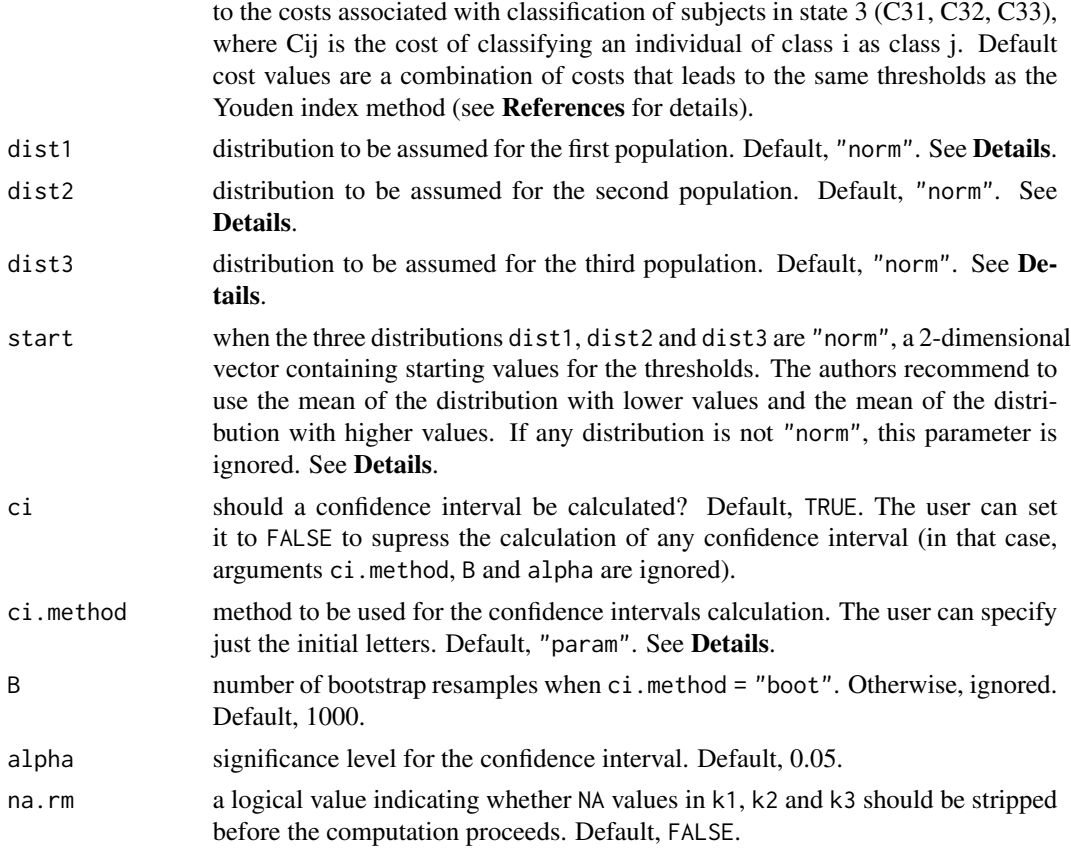

#### Details

Parameters dist1, dist2 and dist3 can be chosen between the following 2-parameter distributions: "beta", "cauchy", "chisq" (chi-squared), "gamma", "lnorm" (lognormal), "logis" (logistic), "norm" (normal) and "weibull".

For parameter ci.method the user can choose between "param" (parametric confidence intervals are calculated when assuming a trinormal underlying model) and "boot" (the confidence intervals are calculated by bootstrap).

When at least one of the distributions is not "norm", the function internally uses the thresTH3() function, which requires two intervals in which the two thresholds are expected to be found. These intervals are determined by the default values of thresTH3(). When all the distributions are "norm", the function uses the nlm() function, which requires two starting values (passed through the argument start).

#### Value

An object of class thres3, which is a list with two components:

T a list of at least ten components:

thres1 first threshold estimate.

thres2 second threshold estimate.

#### thres3 23

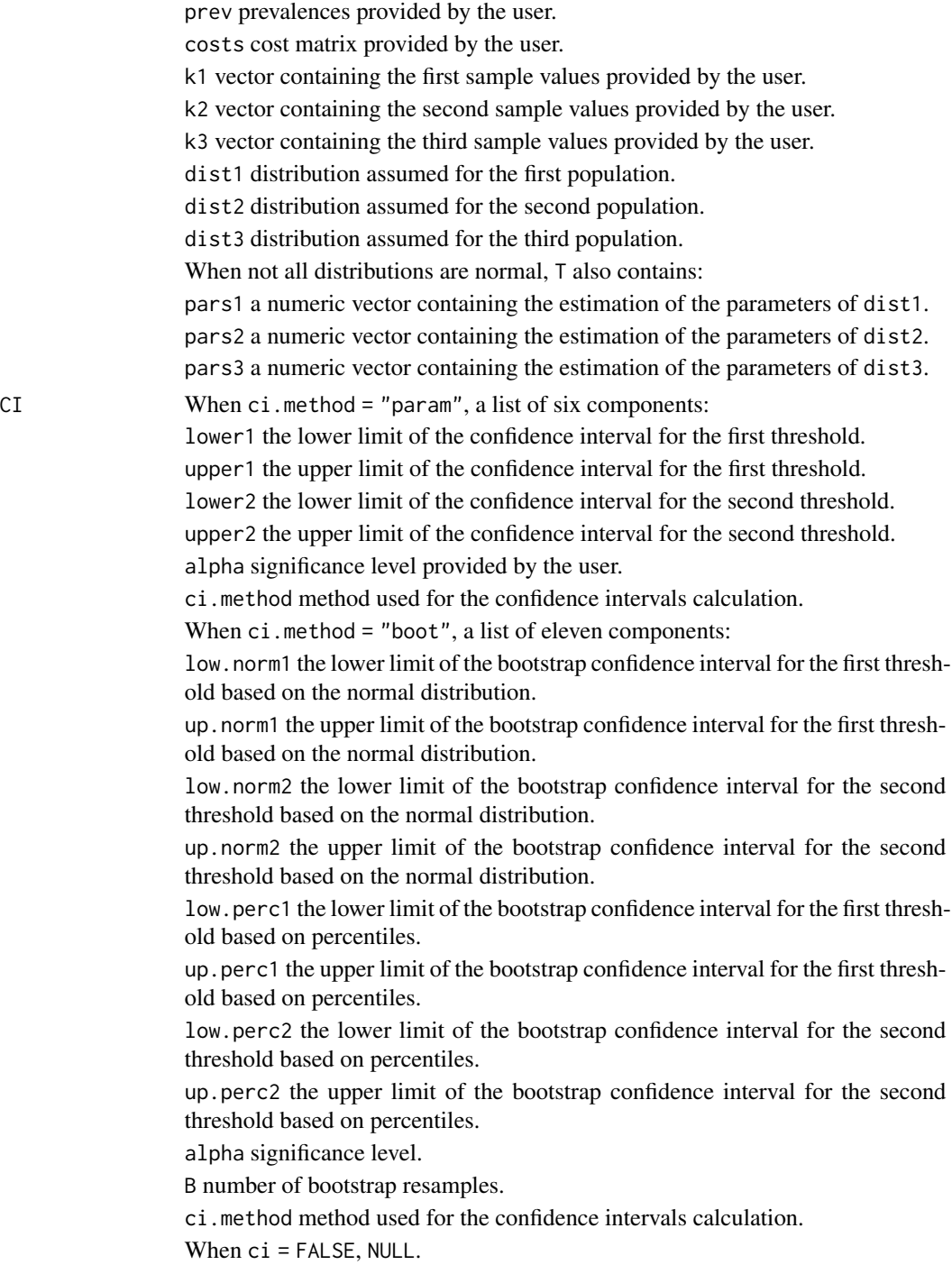

## Note

It is assumed that k1 is the sample with lower values and k3 is the one taking higher values. If that is not the case, k1, k2 and k3 (and the corresponding parameters) are re-ordered as needed.

#### <span id="page-23-0"></span>References

Efron B, Tibshirani RJ. (1993). An introduction to the bootstrap, Chapman & Hall.

Skaltsa K, Jover L, Fuster D, Carrasco JL. (2012). Optimum threshold estimation based on cost function in a multistate diagnostic setting. Statistics in Medicine, 31:1098-1109.

#### See Also

[thresTH3](#page-26-1), [plot.thres3](#page-9-1), [lines.thres3](#page-6-1)

#### Examples

```
set.seed(1234)
n < - 100k1 \leq rlnorm(n)k2 \leq -rnorm(n, 3, 1)k3 \leq -rnorm(n, 5, 1)rho <- c(1/3, 1/3, 1/3)
# assuming trinormality
start \leq c(mean(k1), mean(k3))
thres3(k1, k2, k3, rho, dist1="norm", dist2="norm", dist3="norm", start=start, ci.method="param")
# not assuming trinormality
thres3(k1, k2, k3, rho, B=1000, ci.method="boot", dist1="lnorm", dist2="norm", dist3="norm")
# supress confidence intervals calculation
thres3(k1, k2, k3, rho, ci=FALSE, dist1="lnorm", dist2="norm", dist3="norm")
```
ThresholdROC *Optimum threshold estimation based on cost function in a two- and three- state settings*

#### Description

The ThresholdROC package provides point and interval estimations of the optimum threshold as well as graphical tools for continuous diagnostic tests (two- and three- state settings). The point estimation is based on the definition of a cost function which we opt to minimise. An analytical estimator is available for the binormal and trinormal model and the empirical one is used for all settings. The interval estimation is based on the Delta method variance estimator in a binormal parametric setting and on methods on non-linear equations for the trinormal setting. Bootstrap methods are also provided for the confidence intervals.

#### Details

Package: ThresholdROC Type: Package Version: 2.8.2

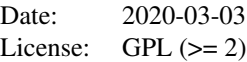

<span id="page-24-0"></span>The most important functions are thres2 and thres3. They offer a wide range of options for threshold estimation and inference in two and three state settings. We also include the function diagnostic, which calculates common measures of the accuracy of diagnostic tests involving 2x2 contingency tables of classification results.

#### Author(s)

Sara Perez-Jaume, Natalia Pallares, Konstantina Skaltsa

Maintainer: Sara Perez-Jaume <spjaume@gmail.com>

#### References

Efron B, Tibshirani RJ. (1993). An introduction to the bootstrap, Chapman & Hall.

Perez-Jaume S, Skaltsa K, Pallares N, Carrasco JL. (2017). ThresholdROC: Optimum Threshold Estimation Tools for Continuous Diagnostic Tests in R. Journal of Statistical Software 82(4):1-21. doi: 10.18637/jss.v082.i04.

Skaltsa K, Jover L, Carrasco JL. (2010). Estimation of the diagnostic threshold accounting for decision costs and sampling uncertainty. Biometrical Journal 52(5):676-697.

Skaltsa K, Jover L, Fuster D, Carrasco JL. (2012). Optimum threshold estimation based on cost function in a multistate diagnostic setting. Statistics in Medicine, 31:1098-1109.

Zhou XH, Obuchowski NA and McClish DK. (2002). Statistical methods in diagnostic medicine. John Wiley and sons.

<span id="page-24-1"></span>thresTH2 *Population-based threshold calculation (two-state setting)*

#### **Description**

This function estimates the theoretical optimum threshold for the specific distribution parameters, decision costs and disease prevalence in a two-state setting.

#### Usage

```
thresTH2(dist1, dist2, par1.1, par1.2, par2.1, par2.2, rho,
  costs = matrix(c(0, 0, 1, (1 - rho)/rho), 2, 2, byrow = TRUE),q1 = 0.05, q2 = 0.95, tol = 10^(-8)
```
#### Arguments

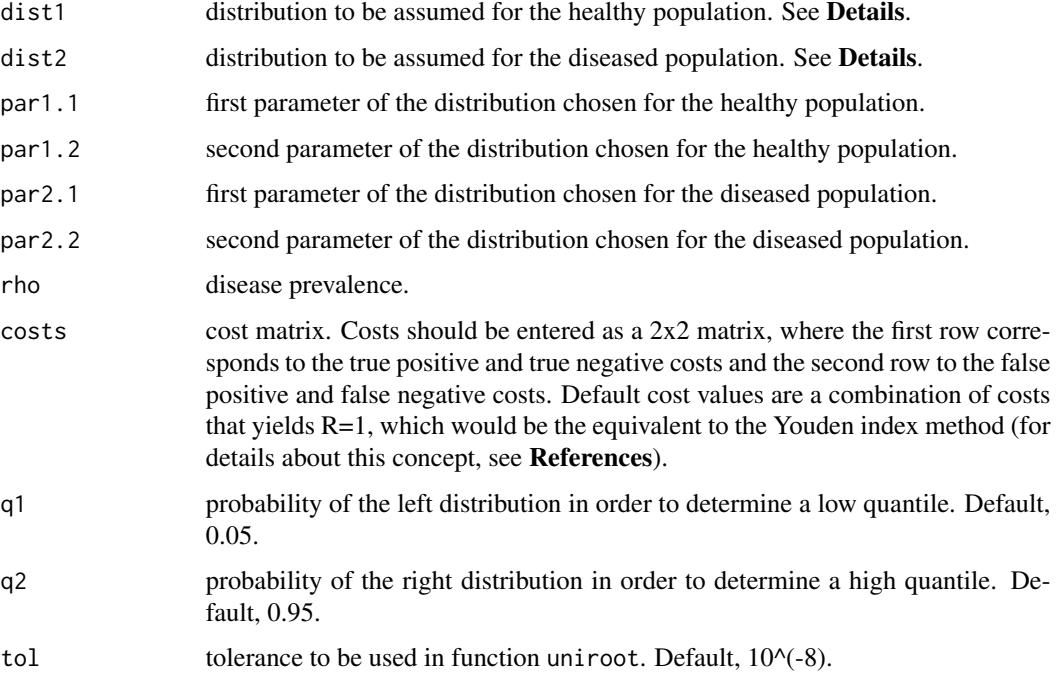

### Details

Parameters dist1 and dist2 can be chosen between the following 2-parameter distributions: "beta", "cauchy", "chisq" (chi-squared), "gamma", "lnorm" (lognormal), "logis" (logistic), "norm" (normal) and "weibull".

#### Value

An object of class thresTH2, which is a list with five components:

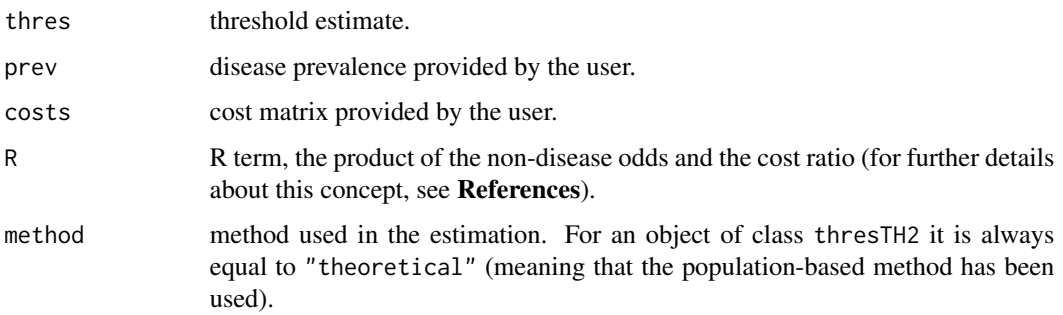

### Note

It is assumed that dist1 is the distribution with lower values. If not, dist1 and dist2 (and the corresponding parameters) are exchanged.

#### <span id="page-26-0"></span>thresTH3 27

#### References

Skaltsa K, Jover L, Carrasco JL. (2010). Estimation of the diagnostic threshold accounting for decision costs and sampling uncertainty. Biometrical Journal 52(5):676-697.

#### Examples

```
# example 1
dist1 <- "norm"
dist2 <- "norm"
par1.1 < -0par1.2 <- 1
par2.1 <- 2
par2.2 <- 1
rho < -0.1thresTH2(dist1, dist2, par1.1, par1.2, par2.1, par2.2, rho)
# example 2
dist1 <- "norm"
dist2 <- "lnorm"
par1.1 < -0par1.2 < -1par2.1 < -1par2.2 < -0.5rho <-0.3thresTH2(dist1, dist2, par1.1, par1.2, par2.1, par2.2, rho)
```
<span id="page-26-1"></span>thresTH3 *Population-based threshold calculation (three-state setting)*

#### Description

This function estimates the theoretical optimum thresholds for the specific distribution parameters, decision costs and prevalences in a three-state setting.

#### Usage

```
thresTH3(dist1, dist2, dist3, par1.1, par1.2,
 par2.1, par2.2, par3.1, par3.2, rho,
 costs = matrix(c(0, 1, 1, rho[1]/rho[2], 0, rho[3]/rho[2], 1, 1, 0),3, 3, byrow = TRUE), q1=0.05, q2=0.5, q3=0.95, tol = 10^(-8)
```
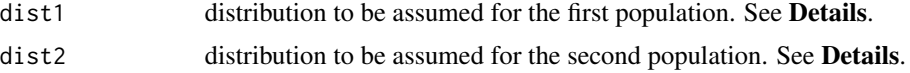

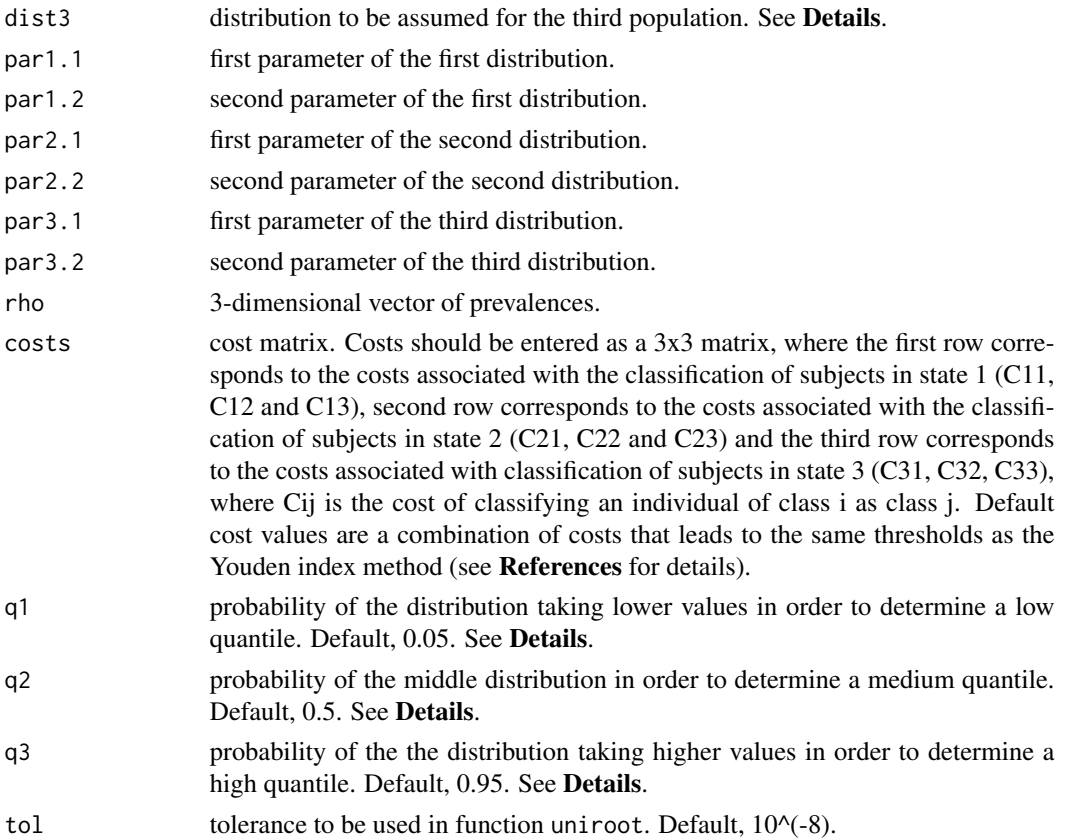

#### Details

Parameters dist1, dist2 and dist3 can be chosen between the following 2-parameter distributions: "beta", "cauchy", "chisq" (chi-squared), "gamma", "lnorm" (lognormal), "logis" (logistic), "norm" (normal) and "weibull".

Parameters q1, q2 and q3 are used to determine two intervals where the uniroot function should look for the two threshold estimates. Thus, the first threshold is expected to be found between quantile-1(q1) and quantile-2(q2) and the second one, between quantile-2(q2) and quantile-3(q3), being quantile-i() the quantile function for the i-th distribution, i=1,2,3.

#### Value

An object of class thresTH3, which is a list with five components:

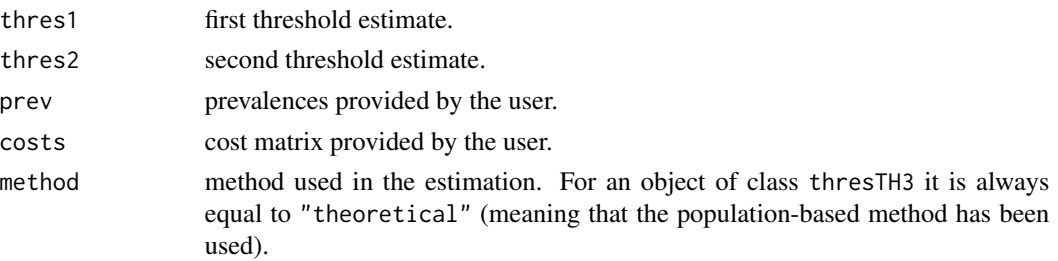

#### thresTH3 29

#### Note

It is assumed that dist1 is the distribution with lower values and dist3 is the one taking higher values. If that is not the case, dist1, dist2 and dist3 (and the corresponding parameters) are re-ordered as needed.

#### References

Skaltsa K, Jover L, Fuster D, Carrasco JL. (2012). Optimum threshold estimation based on cost function in a multistate diagnostic setting. Statistics in Medicine, 31:1098-1109.

#### Examples

 $rho < - rep(1/3, 3)$ 

```
# example 1
dist <- "norm"
par1.1 < -0par1.2 < -1par2.1 < -2par2.2 < -1par3.1 < -4par3.2 < -1rho <- c(1/3, 1/3, 1/3)
thresTH3(dist, dist, dist,
  par2.1, par2.2, par1.1, par1.2,
  par3.1, par3.2, rho)
# example 2
dist1 <- "norm"
dist2 <- "lnorm"
dist3 <- "lnorm"
par1.1 < -0par1.2 <- 1
par2.1 <- 1
par2.2 < -0.5par3.1 < -2par3.2 < -0.5
```
thresTH3(dist1, dist2, dist3, par1.1, par1.2, par2.1, par2.2, par3.1, par3.2, rho)

# <span id="page-29-0"></span>Index

∗Topic ROC plotCostROC , [12](#page-11-0) ∗Topic bootstrap thres2 , [18](#page-17-0) thres3 , [21](#page-20-0) ∗Topic datasets AD , [2](#page-1-0) chemo , [2](#page-1-0) ∗Topic derivative secondDer2 , [14](#page-13-0) secondDer3 , [15](#page-14-0) ∗Topic diagnostic test diagnostic, [3](#page-2-0) ∗Topic package ThresholdROC, [24](#page-23-0) ∗Topic plot lines.thres2,[5](#page-4-0) lines.thres3,[7](#page-6-0) plot.thres2,[8](#page-7-0) plot.thres3,[10](#page-9-0) ∗Topic sample size SS , [16](#page-15-0) ∗Topic threshold lines.thres2, [5](#page-4-0) lines.thres3,[7](#page-6-0) plot.thres2,[8](#page-7-0) plot.thres3,[10](#page-9-0) plotCostROC , [12](#page-11-0) secondDer2 , [14](#page-13-0) secondDer3 , [15](#page-14-0) SS , [16](#page-15-0) thres2 , [18](#page-17-0) thres3 , [21](#page-20-0) thresTH2 , [25](#page-24-0) thresTH3 , [27](#page-26-0)

lines.thres2 , [5](#page-4-0) , *[10](#page-9-0)* , *[20](#page-19-0)* lines.thres3 , [7](#page-6-0) , *[12](#page-11-0)* , *[24](#page-23-0)* plot.thres2 , *[6](#page-5-0)* , [8](#page-7-0) , *[20](#page-19-0)* plot.thres3 , *[8](#page-7-0)* , [10](#page-9-0) , *[24](#page-23-0)* plotCostROC , [12](#page-11-0) secondDer2 , [14](#page-13-0) secondDer3 , [15](#page-14-0) SS , [16](#page-15-0) thres2 , *[4](#page-3-0)* , *[6](#page-5-0)* , *[10](#page-9-0)* , *[13](#page-12-0)* , *[15](#page-14-0)* , [18](#page-17-0) thres3 , *[8](#page-7-0)* , *[12](#page-11-0)* , *[16](#page-15-0)* , [21](#page-20-0) ThresholdROC, [24](#page-23-0) thresTH2 , *[20](#page-19-0)* , [25](#page-24-0) thresTH3 , *[24](#page-23-0)* , [27](#page-26-0)

diagnostic, [3](#page-2-0)

### AD , [2](#page-1-0)

chemo , [2](#page-1-0)